## Package 'seqtest'

March 26, 2016

Type Package

Title Sequential Triangular Test

Version 0.1-0

Date 2016-03-26

Author Takuya Yanagida [cre, aut]

Maintainer Takuya Yanagida <takuya.yanagida@univie.ac.at>

Description Sequential triangular test for the arithmetic mean in one- and twosamples, proportions in one- and two-samples, and the Pearson's correlation coefficient.

License GPL-3

LazyLoad yes

LazyData true

**Depends**  $R$  ( $>= 3.2.0$ )

RoxygenNote 5.0.1

NeedsCompilation no

Repository CRAN

Date/Publication 2016-03-26 17:09:02

## R topics documented:

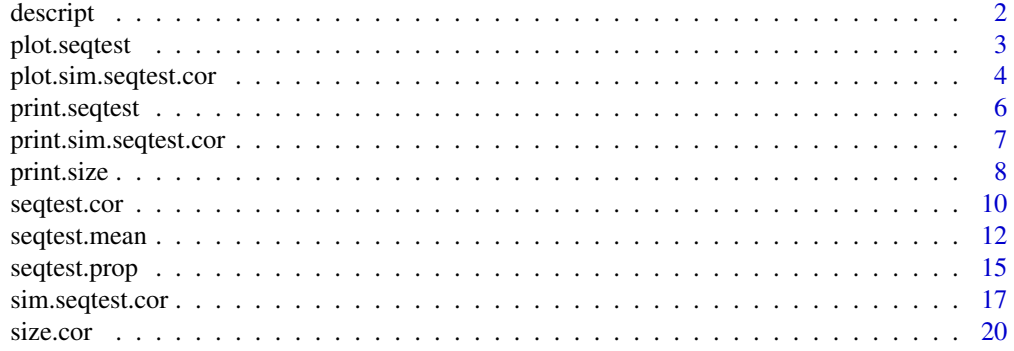

#### 2 description of the contract of the contract of the contract of the contract of the contract of the contract of the contract of the contract of the contract of the contract of the contract of the contract of the contract

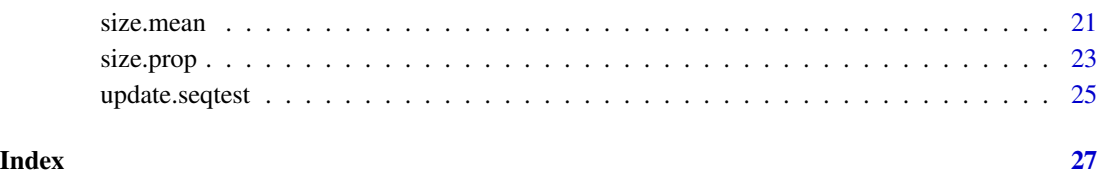

<span id="page-1-1"></span>descript *Print descriptive statistics*

## Description

This function prints descriptive statistics for the seqtest object

#### Usage

 $descript(x, digits = 2, output = TRUE)$ 

## Arguments

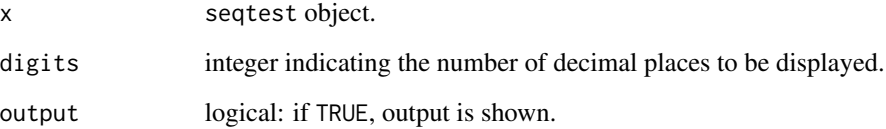

#### Author(s)

Takuya Yanagida <takuya.yanagida@univie.ac.at>

## References

Rasch, D., Pilz, J., Verdooren, L. R., & Gebhardt, G. (2011). *Optimal experimental design with R*. Boca Raton: Chapman & Hall/CRC.

Rasch, D., Kubinger, K. D., & Yanagida, T. (2011). *Statistics in psychology - Using R and SPSS*. New York: John Wiley & Sons.

Schneider, B., Rasch, D., Kubinger, K. D., & Yanagida, T. (2015). A Sequential triangular test of a correlation coefficient's null-hypothesis:  $0 < \rho \le \rho 0$ . *Statistical Papers*, 56, 689-699.

## See Also

[seqtest.mean](#page-11-1), [seqtest.prop](#page-14-1), [seqtest.cor](#page-9-1), [plot.seqtest](#page-2-1), [descript](#page-1-1)

<span id="page-1-0"></span>

## <span id="page-2-0"></span>plot.seqtest 3

## Examples

```
#--------------------------------------
# Sequential triangular test for the arithmetic mean in one sample
seq.obj \le seqtest.mean(56, mu = 50, theta = 0.5,
                       alpha = 0.05, beta = 0.2)
seq.obj <- update(seq.obj, x = c(54, 52, 46, 49))
descript(seq.obj)
#--------------------------------------
# Sequential triangular test for the proportion in one sample
seq.obj <- seqtest.prop(c(1, 1, 0, 1), pi = 0.5, delta = 0.2,
                        alpha = 0.05, beta = 0.2)
seq.obj <- update(seq.obj, x = c(1, 1, 1, 1, 1, 0, 1, 1, 1))
descript(seq.obj)
#--------------------------------------
# Sequential triangular test for Pearson's correlation coefficient
seq.obj <- seqtest.cor(0.46, k = 14, rho = 0.3, delta = 0.2,
                       alpha = 0.05, beta = 0.2, plot = TRUE)
seq.obj <- update(seq.obj, c(0.56, 0.76, 0.56, 0.52))
descript(seq.obj)
```
<span id="page-2-1"></span>plot.seqtest *Plot seqtest*

## Description

This function plots the seqtest object

#### Usage

## S3 method for class 'seqtest'  $plot(x, \ldots)$ 

## Arguments

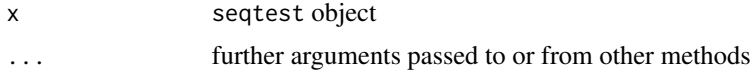

#### <span id="page-3-0"></span>Author(s)

Takuya Yanagida <takuya.yanagida@univie.ac.at>

## References

Rasch, D., Pilz, J., Verdooren, L. R., & Gebhardt, G. (2011). *Optimal experimental design with R*. Boca Raton: Chapman & Hall/CRC.

Rasch, D., Kubinger, K. D., & Yanagida, T. (2011). *Statistics in psychology - Using R and SPSS*. New York: John Wiley & Sons.

Schneider, B., Rasch, D., Kubinger, K. D., & Yanagida, T. (2015). A Sequential triangular test of a correlation coefficient's null-hypothesis:  $0 < \rho \le \rho 0$ . *Statistical Papers, 56, 689-699*.

#### See Also

[seqtest.mean](#page-11-1), [seqtest.prop](#page-14-1), [seqtest.cor](#page-9-1), [print.seqtest](#page-5-1), [descript](#page-1-1)

## Examples

```
#--------------------------------------
# Sequential triangular test for the arithmetic mean in one sample
seq.obj \leq seqtest.mean(56, mu = 50, theta = 0.5,
                       alpha = 0.05, beta = 0.2)
plot(seq.obj)
#--------------------------------------
# Sequential triangular test for the proportion in one sample
seq.obj <- seqtest.prop(c(1, 1, 0, 1), pi = 0.5, delta = 0.2,
                        alpha = 0.05, beta = 0.2)
plot(seq.obj)
#--------------------------------------
# Sequential triangular test for Pearson's correlation coefficient
seq.obj <- seqtest.cor(0.46, k = 14, rho = 0.3, delta = 0.2,
                      alpha = 0.05, beta = 0.2)
plot(seq.obj)
```
<span id="page-3-1"></span>plot.sim.seqtest.cor *Plot sim.seqtest*

#### **Description**

This function plots the sim.seqtest.cor object

## <span id="page-4-0"></span>plot.sim.seqtest.cor 5

#### Usage

```
## S3 method for class 'sim.seqtest.cor'
plot(x, plot.lines = TRUE, plot.nom = TRUE,
     ylim = NULL, type = "b", pch = 19, lty = 1, lwd = 1, ...)
```
## Arguments

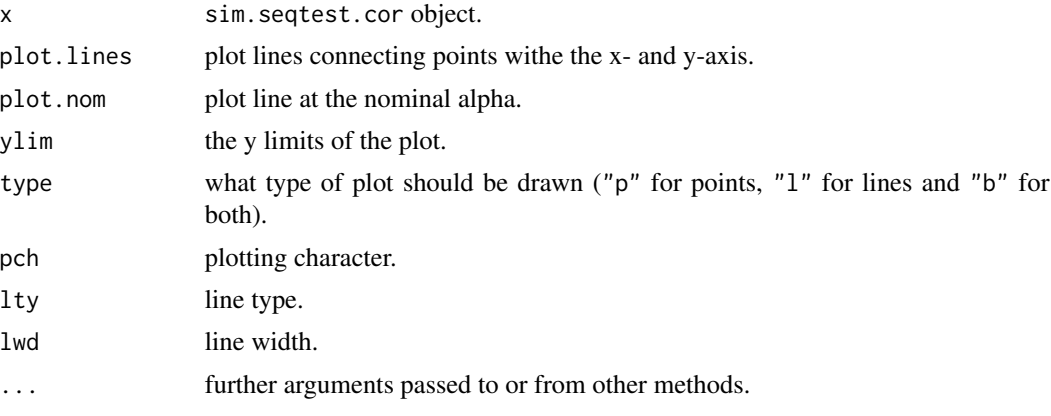

## Author(s)

Takuya Yanagida <takuya.yanagida@univie.ac.at>

## References

Schneider, B., Rasch, D., Kubinger, K. D., & Yanagida, T. (2015). A Sequential triangular test of a correlation coefficient's null-hypothesis:  $0 < \rho \le \rho 0$ . *Statistical Papers, 56, 689-699*.

## See Also

[sim.seqtest.cor](#page-16-1), [seqtest.cor](#page-9-1)

#### Examples

## Not run:

```
#---------------------------------------------
# Determine optimal k and nominal type-II-risk
# H0: rho <= 0.3, H1: rho > 0.3
# alpha = 0.01, beta = 0.05, delta = 0.25
# Step 1: Determine the optimal size of subsamples (k)
sim.obj.1 <- sim.seqtest.cor(rho.sim = 0.3, k = seq(4, 16, by = 1), rho = 0.3,
                             alternative = "greater",
                             delta = 0.25, alpha = 0.05, beta = 0.05,
                             runs = 10000)
plot(sim.obj.1)
```

```
# Step 2: Determine the optimal nominal type-II-risk based on
# the optimal size of subsamples (k) from step 1
sim.obj.2 \le sim.seqtest.cor(rho.sim = 0.55, k = 16, rho = 0.3,
                            alternative = "greater",
                          delta = 0.25, alpha = 0.05, beta = seq(0.05, 0.15, by = 0.01),
                            runs = 10000)
plot(sim.obj.2)
## End(Not run)
```
<span id="page-5-1"></span>print.seqtest *Print seqtest*

## Description

This function prints the seqtest object

#### Usage

## S3 method for class 'seqtest'  $print(x, \ldots)$ 

## Arguments

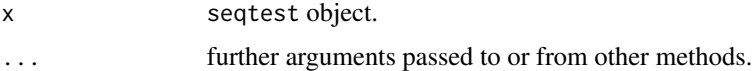

## Author(s)

Takuya Yanagida <takuya.yanagida@univie.ac.at>

## References

Rasch, D., Pilz, J., Verdooren, L. R., & Gebhardt, G. (2011). *Optimal experimental design with R*. Boca Raton: Chapman & Hall/CRC.

Rasch, D., Kubinger, K. D., & Yanagida, T. (2011). *Statistics in psychology - Using R and SPSS*. New York: John Wiley & Sons.

Schneider, B., Rasch, D., Kubinger, K. D., & Yanagida, T. (2015). A Sequential triangular test of a correlation coefficient's null-hypothesis:  $0 < \rho \le \rho 0$ . *Statistical Papers, 56, 689-699.* 

## See Also

[seqtest.mean](#page-11-1), [seqtest.prop](#page-14-1), [seqtest.cor](#page-9-1), [plot.seqtest](#page-2-1), [descript](#page-1-1)

## <span id="page-6-0"></span>print.sim.seqtest.cor 7

## Examples

```
#--------------------------------------
# Sequential triangular test for the arithmetic mean in one sample
seq.obj \leq seqtest.mean(56, mu = 50, theta = 0.5,
                       alpha = 0.05, beta = 0.2, output = FALSE)
print(seq.obj)
#--------------------------------------
# Sequential triangular test for the proportion in one sample
seq.obj <- seqtest.prop(c(1, 1, 0, 1), pi = 0.5, delta = 0.2,
                        alpha = 0.05, beta = 0.2, output = FALSE)
print(seq.obj)
#--------------------------------------
# Sequential triangular test for Pearson's correlation coefficient
seq.obj <- seqtest.cor(0.46, k = 14, rho = 0.3, delta = 0.2,
                       alpha = 0.05, beta = 0.2, output = FALSE)
print(seq.obj)
```
<span id="page-6-1"></span>print.sim.seqtest.cor *Print sim.seqtest*

## Description

This function prints the sim.seqtest.cor object

## Usage

```
## S3 method for class 'sim.seqtest.cor'
print(x, \ldots)
```
## Arguments

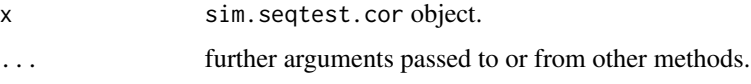

## Author(s)

Takuya Yanagida <takuya.yanagida@univie.ac.at>

#### <span id="page-7-0"></span>References

Schneider, B., Rasch, D., Kubinger, K. D., & Yanagida, T. (2015). A Sequential triangular test of a correlation coefficient's null-hypothesis:  $0 < \rho \le \rho$ 0. *Statistical Papers, 56*, 689-699.

#### See Also

[sim.seqtest.cor](#page-16-1), [plot.sim.seqtest.cor](#page-3-1)

#### Examples

## Not run:

```
#---------------------------------------------
# Determine optimal k and nominal type-II-risk
# H0: rho <= 0.3, H1: rho > 0.3
# alpha = 0.01, beta = 0.05, delta = 0.25
# Step 1: Determine the optimal size of subsamples (k)
sim.obj \le sim.seqtest.cor(rho.sim = 0.3, k = seq(4, 16, by = 1), rho = 0.3,
                          alternative = "greater",
                          delta = 0.25, alpha = 0.05, beta = 0.05,
                          runs = 10000, output = FALSE)print(sim.obj)
# Step 2: Determine the optimal nominal type-II-risk based on
# the optimal size of subsamples (k) from step 1
sim.obj \leq sim.seqtest.cor(rho.sim = 0.55, k = 16, rho = 0.3,
                          alternative = "greater",
                          delta = 0.25, alpha = 0.05, beta = seq(0.05, 0.15, by = 0.01),
                          runs = 10000, output = FALSE)print(sim.obj)
## End(Not run)
```
<span id="page-7-1"></span>print.size *Print size object*

## Description

This function prints the size object

#### Usage

```
## S3 method for class 'size'
print(x, \ldots)
```
#### <span id="page-8-0"></span>print.size 9

#### **Arguments**

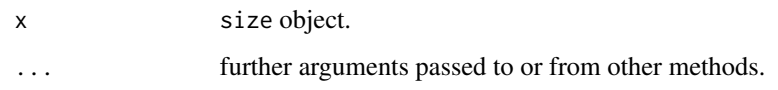

## Author(s)

Takuya Yanagida <takuya.yanagida@univie.ac.at>

## References

Rasch, D., Kubinger, K. D., & Yanagida, T. (2011). *Statistics in psychology - Using R and SPSS*. New York: John Wiley & Sons.

## See Also

[size.mean](#page-20-1), [size.prop](#page-22-1), [size.cor](#page-19-1)

```
#--------------------------------------
# Two-sided one-sample test
# theta = 0.5# alpha = 0.05, beta = 0.2
n \leq - size.mean(theta = 0.5, sample = "one.sample",
               alternative = "two.sided", alpha = 0.05, beta = 0.2)
print(n)
#--------------------------------------
# Two-sided one-sample test
# H0: pi = 0.5, H1: pi != 0.5
# alpha = 0.05, beta = 0.2, delta = 0.2
n \leq size.prop(delta = 0.2, pi = 0.5, sample = "one-sample",alternative = "two.sided", alpha = 0.05, beta = 0.2)
print(n)
#--------------------------------------
# H0: rho = 0.3, H1: rho != 0.3
# alpha = 0.05, beta = 0.2, delta = 0.2
n \le size.cor(delta = 0.2, rho = 0.3, alpha = 0.05, beta = 0.2)
print(n)
```
<span id="page-9-1"></span><span id="page-9-0"></span>

#### Description

This function performs the sequential triangular test for Pearson's correlation coefficient

#### Usage

```
seqtest.cor(x, k, rho, alternative = c("two.sided", "less", "greater"),delta, alpha = 0.05, beta = 0.1, output = TRUE, plot = FALSE)
```
#### Arguments

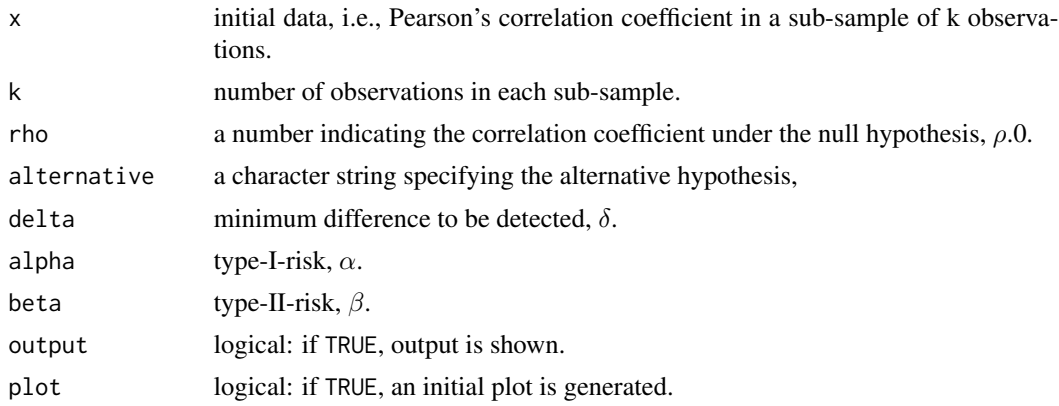

## Details

Null and alternative hypothesis is specified using arguments rho and delta. Note that the argument k (i.e., number of observations in each sub-sample) has to be specified. At least  $k = 4$  is needed. The optimal value of k should be determined based on statistical simulation using [sim.seqtest.cor](#page-16-1) function.

In order to specify a one-sided test, argument alternative has to be used (i.e., two-sided tests are conducted by default). That is, alternative = "less" specifies the null hypothesis, H0:  $\rho$  $\epsilon$  =  $\rho$ .0 and the alternative hypothesis, H1:  $\rho < \rho$ .0; alternative = "greater" specifies the null hypothesis, H0:  $\rho \le \rho.0$  and the alternative hypothesis, H1:  $\rho > \rho.0$ .

The main characteristic of the sequential triangular test is that there is no fixed sample size given in advance. That is, for the most recent sampling point, one has to decide whether sampling has to be continued or either the null- or the alternative hypothesis can be accepted given specified precision requirements (i.e. type-I-risk, type-II-risk and an effect size). The sequence of data pairs must we split into sub-samples of length  $k \ge 4$  each. The (cumulative) test statistic Z.m on a Cartesian coordinate system produces a "sequential path" on a continuation area as a triangle. As long as the statistic remains within that triangle, additional data have to be sampled. If the path touches or exceeds the borderlines of the triangle, sampling is completed. Depending on the particular borderline, the null-hypothesis is either accepted or rejected.

## <span id="page-10-0"></span>seqtest.cor 11

## Value

Returns an object of class seqtest, to be used for later update steps. The object has following entries:

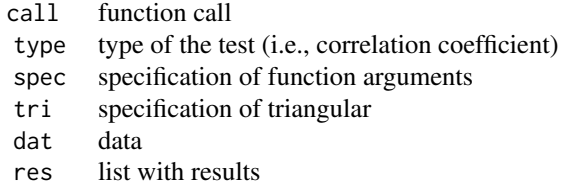

## Author(s)

Takuya Yanagida <takuya.yanagida@univie.ac.at>,

## References

Schneider, B., Rasch, D., Kubinger, K. D., & Yanagida, T. (2015). A Sequential triangular test of a correlation coefficient's null-hypothesis:  $0 < \rho \le \rho$ 0. *Statistical Papers, 56*, 689-699.

#### See Also

[update.seqtest](#page-24-1), [sim.seqtest.cor](#page-16-1), [seqtest.mean](#page-11-1), [seqtest.prop](#page-14-1), [print.seqtest](#page-5-1), [plot.seqtest](#page-2-1), [descript](#page-1-1)

```
#--------------------------------------
# H0: rho = 0.3, H1: rho != 0.3
# alpha = 0.05, beta = 0.2, delta = 0.2
seq.obj <- seqtest.cor(0.46, k = 14, rho = 0.3, delta = 0.2,
                       alpha = 0.05, beta = 0.2, plot = TRUE)
seq.obj <- update(seq.obj, c(0.56, 0.76, 0.56, 0.52))
#--------------------------------------
# H0: rho <= 0.3, H1: rho > 0.3
# alpha = 0.05, beta = 0.2, delta = 0.2
seq.obj \leq seqtest.cor(0.46, k = 14, rho = 0.3,
                       alternative = "greater", delta = 0.2,
                       alpha = 0.05, beta = 0.2, plot = TRUE)
seq.obj <- update(seq.obj, c(0.56, 0.76, 0.66))
```
<span id="page-11-1"></span><span id="page-11-0"></span>

#### Description

This function performs the sequential triangular test for the arithmetic mean in one- or two-samples

## Usage

```
seqtest.mean(x, y = NULL, mu = NULL, alternative = c("two.sided", "less", "greater"),
            sigma = NULL, delta = NULL, theta = NULL, alpha = 0.05, beta = 0.1,
             output = TRUE, plot = FALSE)
```
## Arguments

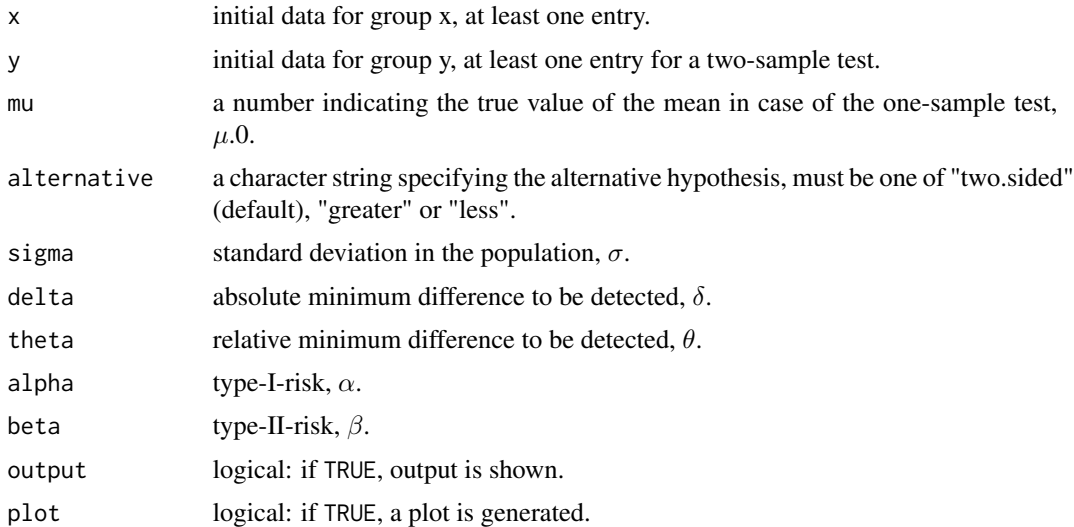

#### Details

For the one-sample test, arguments x, mu and the minimum difference to be detected has to be specified (i.e., argument y must not be specified). For the two-sample test, arguments x, y, and the minimum difference to be detected has to be specified. There are two options to specify the minimum difference to be detected: (1) using arguments mu, sigma and delta or (2) using arguments mu and theta. Note that it is not a requirement to know sigma in advance, i.e., theta can be specified directly. For example, theta = 1 specifies a relative minimum difference to be detected of one standard deviation.

In order to specify a one-sided test, argument alternative has to be used (i.e., two-sided tests are conducted by default). For the one-sample test, alternative = "less" specifies the null hypothesis, H0:  $\mu$  >=  $\mu$ .0 and the alternative hypothesis, H1:  $\mu$  <  $\mu$ .0; alternative = "greater" specifies the null hypothesis, H0:  $\mu \le \mu$ .0 and the alternative hypothesis, H1:  $\mu > \mu$ .0. For the two-sample test alternative = "less" specifies the null hypothesis, H0:  $\mu$ .1 >=  $\mu$ .2 and the

#### <span id="page-12-0"></span>seqtest.mean 13

alternative hypothesis, H1:  $\mu$ .1 <  $\mu$ .2; alternative = "greater" specifies the null hypothesis, H0:  $\mu$ .1 <=  $\mu$ .2 and the alternative hypothesis, H1:  $\mu$ .1 >  $\mu$ .2.

The main characteristic of the sequential triangular test is that there is no fixed sample size given in advance. That is, for the most recent sampling point, one has to decide whether sampling has to be continued or either the null- or the alternative hypothesis can be accepted given specified precision requirements (i.e. type-I-risk, type-II-risk and a minimum difference to be detected). The (cumulative) test statistic Z.m on a Cartesian coordinate system produces a "sequential path" on a continuation area as a triangle. As long as the statistic remains within that triangle, additional data have to be sampled. If the path touches or exceeds the borderlines of the triangle, sampling is completed. Depending on the particular borderline, the null-hypothesis is either accepted or rejected.

#### Value

Returns an object of class seqtest, to be used for later update steps. The object has following entries:

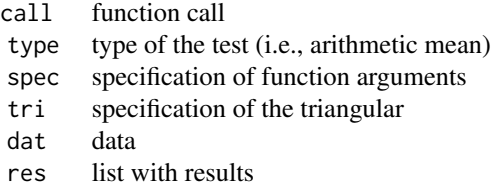

## Author(s)

Takuya Yanagida <takuya.yanagida@univie.ac.at>,

## References

Rasch, D., Pilz, J., Verdooren, L. R., & Gebhardt, G. (2011). *Optimal experimental design with R*. Boca Raton: Chapman & Hall/CRC.

Rasch, D., Kubinger, K. D., & Yanagida, T. (2011). *Statistics in psychology - Using R and SPSS*. New York: John Wiley & Sons.

## See Also

[update.seqtest](#page-24-1), [seqtest.prop](#page-14-1), [seqtest.cor](#page-9-1), [print.seqtest](#page-5-1), [plot.seqtest](#page-2-1), [descript](#page-1-1)

```
#--------------------------------------
# Two-sided one-sample test
# H0: mu = 50, H1: mu != 50
# alpha = 0.05, beta = 0.2, theta = 0.5seq.obj \leq seqtest.mean(56, mu = 50, theta = 0.5,
                        alpha = 0.05, beta = 0.2, plot = TRUE)
```

```
# alternative specifiation using sigma and delta
seq.obj \le seqtest.mean(56, mu = 50, sigma = 10, delta = 5,
                        alpha = 0.05, beta = 0.2, plot = TRUE)
seq.obj <- update(seq.obj, x = c(54, 52, 46, 49))
seq.obj <- update(seq.obj, x = c(46, 49, 51, 45))
seq.obj <- update(seq.obj, x = c(51, 42, 50, 53))
seq.obj \leq update(seq.obj, x = c(50, 53, 49, 53))
#--------------------------------------
# One-sided one-sample test
# H0: mu <= 50, H1: mu > 50
# alpha = 0.05, beta = 0.2, theta = 0.5
seq.obj <- seqtest.mean(c(56, 53), mu = 50, alternative = "greater",
                        theta = 0.5, alpha = 0.05, beta = 0.2, plot = TRUE)
# alternative specifiation using sigma and delta
seq.obj \leq seqtest.mean(c(56, 53), mu = 50, alternative = "greater",
                        sigma = 10, delta = 5, alpha = 0.05, beta = 0.2, plot = TRUE)
seq.obj <- update(seq.obj, x = c(67, 52, 48, 59))
seq.obj <- update(seq.obj, x = c(53, 57, 54, 62))
seq.obj <- update(seq.obj, x = 58)
#--------------------------------------
# Two-sided two-sample test
# H0: mu.1 = mu.2, H1: mu.1 != mu.2
# alpha = 0.01, beta = 0.1, theta = 1
seq.obj \leq seqtest.mean(53, 45, theta = 1,
                        alpha = 0.01, beta = 0.01, plot = TRUE)
# alternative specifiation using sigma and delta
seq.obj \leq seqtest.mean(57, 45, sigma = 10, delta = 10,
                        alpha = 0.01, beta = 0.01, plot = TRUE)
seq.obj <- update(seq.obj, x = c(58, 54, 56), y = c(45, 41, 42))
seq.obj <- update(seq.obj, x = c(56, 50, 49), y = c(42, 45, 50))
seq.obj \leq update(seq.obj, x = c(62, 57, 59))
seq.obj \leq update(seq.obj, y = c(41, 39, 46))
seq.obj <- update(seq.obj, x = 67)
seq.obj <- update(seq.obj, y = 40)
seq.obj <- update(seq.obj, y = 36)
#--------------------------------------
# One-sided two-sample test
# H0: mu.1 <= mu.2, H1: mu.1 > mu.2
# alpha = 0.01, beta = 0.1, theta = 1
seq.obj \leq seqtest.mean(53, 45, alternative = "greater", theta = 1,
                        alpha = 0.01, beta = 0.01, plot = TRUE)
```

```
# alternative specifiation using sigma and delta
seq.obj <- seqtest.mean(57, 45, alternative = "greater",sigma = 10, delta = 10,
                        alpha = 0.01, beta = 0.01, plot = TRUE)
seq.obj <- update(seq.obj, x = c(58, 54, 56), y = c(45, 41, 42))
seq.obj <- update(seq.obj, x = c(56, 50, 49), y = c(42, 45, 50))
seq.obj \leq update(seq.obj, x = c(62, 57, 59))
seq.obj \leq update(seq.obj, y = c(41, 39, 46))
```
<span id="page-14-1"></span>

seqtest.prop *Sequential triangular test for the proportion*

#### **Description**

This function performs the sequential triangular test for the proportion in one- or two-samples

#### Usage

seqtest.prop(x,  $y = NULL$ ,  $pi = NULL$ , alternative =  $c("two(sided", "less", "greater"),$ delta, alpha =  $0.05$ , beta =  $0.1$ , output = TRUE, plot = FALSE)

#### **Arguments**

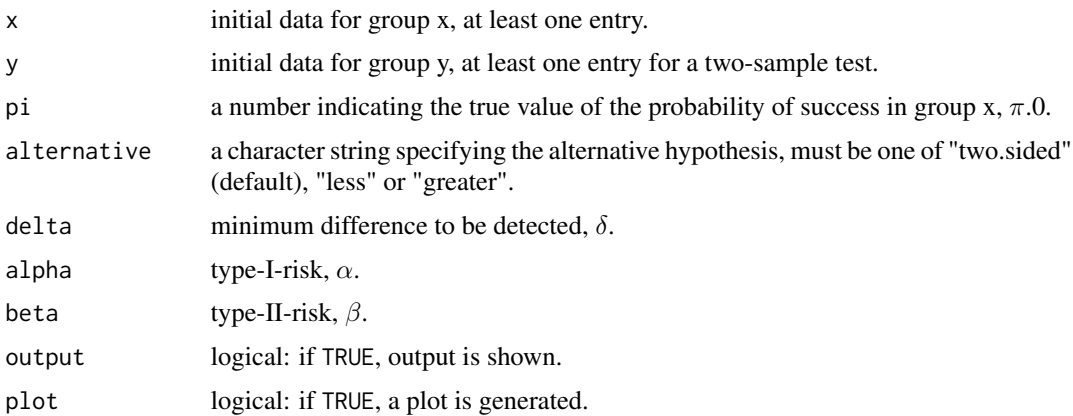

#### Details

For the one-sample test, arguments x, pi, and delta has to be specified (i.e., argument y must not be specified). For the two-sample test, arguments x, y, pi, and delta has to be specified

In order to specify a one-sided test, argument alternative has to be used (i.e., two-sided tests are conducted by default). For the one-sample test, alternative = "less" specifies the null hypothesis, H0:  $\pi \geq \pi.0$  and the alternative hypothesis, H1:  $\pi < \pi.0$ ; alternative = "greater" specifies the null hypothesis, H0:  $\pi \le \pi.0$  and the alternative hypothesis, H1:  $\pi > \pi.0$ . For the two-sample test alternative = "less" specifies the null hypothesis, H0:  $\pi$ .1  $\geq \pi$ .2 and the

alternative hypothesis, H1:  $\pi$ .1 <  $\pi$ .2; alternative = "greater" specifies the null hypothesis, H0:  $\pi$ .1  $\leq \pi$ .2 and the alternative hypothesis, H1:  $\pi$ .1 >  $\pi$ .2.

The main characteristic of the sequential triangular test is that there is no fixed sample size given in advance. That is, for the most recent sampling point, one has to decide whether sampling has to be continued or either the null- or the alternative hypothesis can be accepted given specified precision requirements (i.e. type-I-risk, type-II-risk and an effect size). The (cumulative) test statistic Z.m on a Cartesian coordinate system produces a "sequential path" on a continuation area as a triangle. As long as the statistic remains within that triangle, additional data have to be sampled. If the path touches or exceeds the borderlines of the triangle, sampling is completed. Depending on the particular borderline, the null-hypothesis is either accepted or rejected.

## Value

Returns an object of class seqtest, to be used for later update steps. The object has following entries:

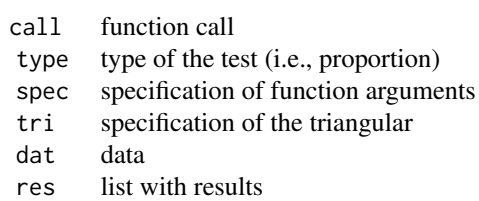

#### Author(s)

Takuya Yanagida <takuya.yanagida@univie.ac.at>,

#### References

Rasch, D., Pilz, J., Verdooren, L. R., & Gebhardt, G. (2011). *Optimal experimental design with R*. Boca Raton: Chapman & Hall/CRC.

Rasch, D., Kubinger, K. D., & Yanagida, T. (2011). *Statistics in psychology - Using R and SPSS*. New York: John Wiley & Sons.

## See Also

[update.seqtest](#page-24-1), [seqtest.mean](#page-11-1), [seqtest.cor](#page-9-1), [print.seqtest](#page-5-1), [plot.seqtest](#page-2-1), [descript](#page-1-1)

```
#--------------------------------------
# Two-sided one-sample test
# H0: pi = 0.5, H1: pi != 0.5
# alpha = 0.05, beta = 0.2, delta = 0.2
seq.obj <- seqtest.prop(c(1, 1, 0, 1), pi = 0.5, delta = 0.2,
                        alpha = 0.05, beta = 0.2, plot = TRUE)
```
<span id="page-15-0"></span>

```
seq.obj <- update(seq.obj, x = c(1, 1, 1, 1, 1, 0, 1, 1, 1))
seq.obj \leq update(seq.obj, x = c(0, 1, 1, 1))
seq.obj \leq update(seq.obj, x = c(1, 1))
#--------------------------------------
# One-sided one-sample test
# H0: pi <= 0.5, H1: pi > 0.5
# alpha = 0.05, beta = 0.2, delta = 0.2
seq.obj \leq seqtest.prop(c(1, 1, 0, 1), pi = 0.5,
                        alternative = "greater", delta = 0.2,
                        alpha = 0.05, beta = 0.2, plot = TRUE)
seq.obj <- update(seq.obj, x = c(1, 1, 1, 1, 1, 0, 1, 1, 1))
seq.obj \leq update(seq.obj, x = c(0, 1, 1, 1))
#--------------------------------------
# Two-sided two-sample test
# H0: pi.1 = pi.2 = 0.5, H1: pi.1 != pi.2
# alpha = 0.01, beta = 0.1, delta = 0.2
seq.obj \leq seqtest.prop(1, 0, pi = 0.5, delta = 0.2,
                        alpha = 0.01, beta = 0.1, plot = TRUE)
seq.obj <- update(seq.obj, x = c(1, 1, 1, 0), y = c(0, 0, 1, 0))
seq.obj <- update(seq.obj, x = c(0, 1, 1, 1), y = c(0, 0, 0, 0))
seq.obj <- update(seq.obj, x = c(1, 0, 1, 1), y = c(0, 0, 0, 1))
seq.obj <- update(seq.obj, x = c(1, 1, 1, 1), y = c(0, 0, 0, 0))
seq.obj \leq update(seq.obj, x = c(0, 1, 0, 1))
seq.obj \leq update(seq.obj, y = c(0, 0, 0, 1))
seq.obj \leq update(seq.obj, x = c(1, 1, 1, 1))#--------------------------------------
# One-sided two-sample test
# H0: pi.1 <= pi.1 = 0.5, H1: pi.1 > pi.2
# alpha = 0.01, beta = 0.1, delta = 0.2
seq.obj <- seqtest.prop(1, \theta, pi = 0.5, delta = 0.2,
                        alternative = "greater",
                        alpha = 0.01, beta = 0.1, plot = TRUE)
seq.obj <- update(seq.obj, x = c(1, 1, 1, 0), y = c(0, 0, 1, 0))
seq.obj <- update(seq.obj, x = c(0, 1, 1, 1), y = c(0, 0, 0, 0))
seq.obj <- update(seq.obj, x = c(1, 0, 1, 1), y = c(0, 0, 0, 1))
seq.obj <- update(seq.obj, x = c(1, 1, 1), y = c(0, 0))
```
<span id="page-16-1"></span>sim.seqtest.cor *Simulation of the sequential triangular test for Pearson's correlation coefficient*

#### Description

This function performs a statistical simulation for the sequential triangular test for Pearson's correlation coefficient.

## Usage

```
sim.seqtest.cor(rho.sim, k, rho, alternative = c("two.sided", "less", "greater"),
                delta, alpha = 0.05, beta = 0.1, runs = 1000,
                m.x = 0, sd.x = 1, m.y = 0, sd.y = 1,
                digits = 3, output = TRUE, plot = FALSE)
```
## Arguments

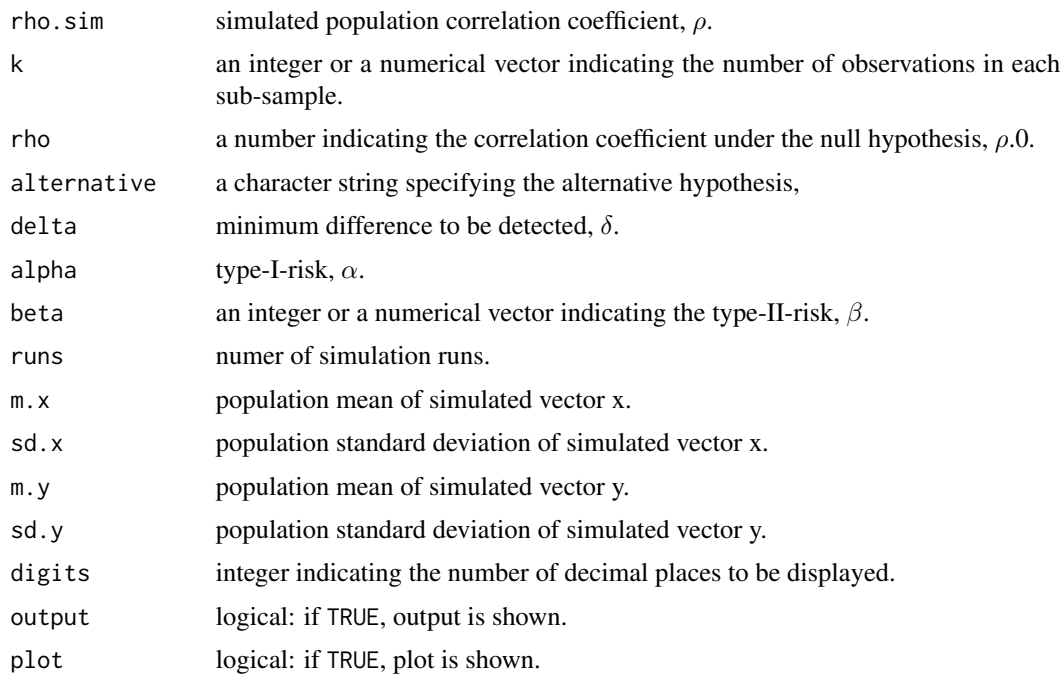

#### Details

In order to determine the optimal k, simulation is conducted under the H0 condition, i.e., rho.sim = rho. Simulation is carried out for a sequence of k values to seek for the optimal k where the empirical alpha is as close as possible to the nominal alpha. In order to determine optimal beta (with fixed k), simulation is conudcted under the H1 condition, i.e., rho.sim = rho + delta or rho.sim = rho - delta. Simulation is carried out for a sequencen of beta values to seek for the optimal beta where the empirical beta is as close as possible to the nominal beta.

In order to specify a one-sided test, argument alternative has to be used (i.e., two-sided tests are conducted by default). Specifying argument alternative = "less" conducts the simulation for the null hypothesis, H0:  $\rho \ge \rho.0$  with the alternative hypothesis, H1:  $\rho < \rho.0$ ; specifying argument alternative = "greater" conducts the similuation for the null hypothesis, H0:  $\rho \le \rho.0$  with the alternative hypothesis, H1:  $\rho > \rho.0$ .

## <span id="page-18-0"></span>sim.seqtest.cor 19

## Value

Returns an object of class sim.seqtest.cor with following entries:

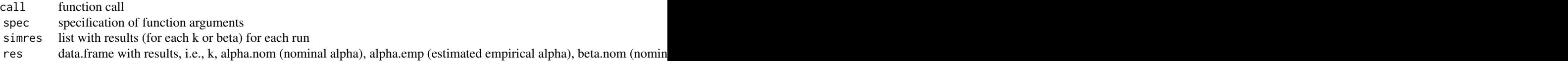

## Author(s)

Takuya Yanagida <takuya.yanagida@univie.ac.at>,

## References

Schneider, B., Rasch, D., Kubinger, K. D., & Yanagida, T. (2015). A Sequential triangular test of a correlation coefficient's null-hypothesis:  $0 < \rho \le \rho$ 0. *Statistical Papers, 56*, 689-699.

## See Also

[seqtest.cor](#page-9-1), [plot.sim.seqtest.cor](#page-3-1), [print.sim.seqtest.cor](#page-6-1)

```
## Not run:
#---------------------------------------------
# Determine optimal k and nominal type-II-risk
# H0: rho <= 0.3, H1: rho > 0.3
# alpha = 0.01, beta = 0.05, delta = 0.25
# Step 1: Determine the optimal size of subsamples (k)
sim.seqtest.cor(rho.sim = 0.3, k = \text{seq}(4, 16, \text{ by } = 1), rho = 0.3,
                alternative = "greater",
                delta = 0.25, alpha = 0.05, beta = 0.05,
                runs = 10000, plot = TRUE)
# Step 2: Determine the optimal nominal type-II-risk based on
# the optimal size of subsamples (k) from step 1
sim.seqtest.cor(rho.sim = 0.55, k = 16, rho = 0.3,
                alternative = "greater",
                delta = 0.25, alpha = 0.05, beta = seq(0.05, 0.15, by = 0.01),
                runs = 10000, plot = TRUE)
## End(Not run)
```
## Description

This function performs sample size computation for testing Pearson's correlation coefficient based on precision requirements (i.e., type-I-risk, type-II-risk and an effect size).

#### Usage

```
size.cor(rho = NULL, delta,
         alternative = c("two.sided", "less", "greater"),
         alpha = 0.05, beta = 0.1, output = TRUE)
```
## Arguments

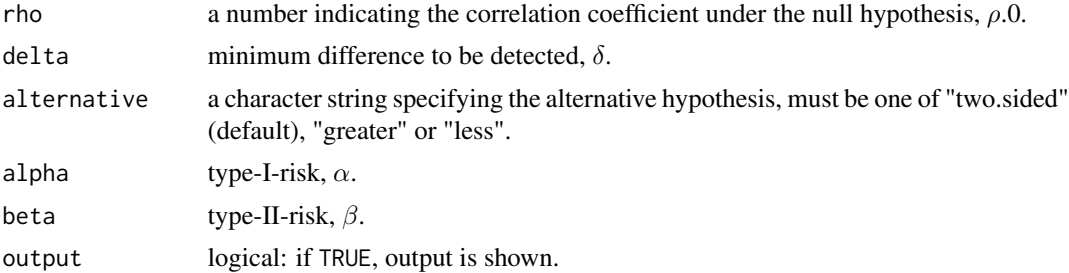

## Value

Returns an object of class size with following entries:

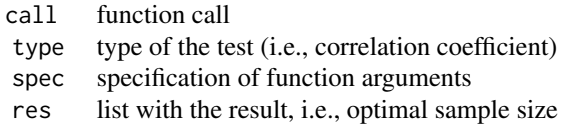

#### Author(s)

Takuya Yanagida <takuya.yanagida@univie.ac.at>,

## References

Rasch, D., Kubinger, K. D., & Yanagida, T. (2011). *Statistics in psychology - Using R and SPSS*. New York: John Wiley & Sons.

Rasch, D., Pilz, J., Verdooren, L. R., & Gebhardt, G. (2011). *Optimal experimental design with R*. Boca Raton: Chapman & Hall/CRC.

#### <span id="page-20-0"></span>size.mean 21

#### See Also

[seqtest.cor](#page-9-1), [size.mean](#page-20-1), [size.prop](#page-22-1), [print.size](#page-7-1)

#### Examples

```
#--------------------------------------
# H0: rho = 0.3, H1: rho != 0.3
# alpha = 0.05, beta = 0.2, delta = 0.2
size.cor(rho = 0.3, delta = 0.2, alpha = 0.05, beta = 0.2)
#--------------------------------------
# H0: rho <= 0.3, H1: rho > 0.3
# alpha = 0.05, beta = 0.2, delta = 0.2
size.cor(rho = 0.3, delta = 0.2, alternative = "greater", alpha = 0.05, beta = 0.2)
```
<span id="page-20-1"></span>size.mean *Sample size determination for testing the arithmetic mean*

## Description

This function performs sample size computation for the one-sample and two-sample t-test based on precision requirements (i.e., type-I-risk, type-II-risk and an effect size).

## Usage

```
size.mean(theta, sample = c("two.sample", "one.sample"),
          alternative = c("two.sided", "less", "greater"),
          alpha = 0.05, beta = 0.1, output = TRUE)
```
#### Arguments

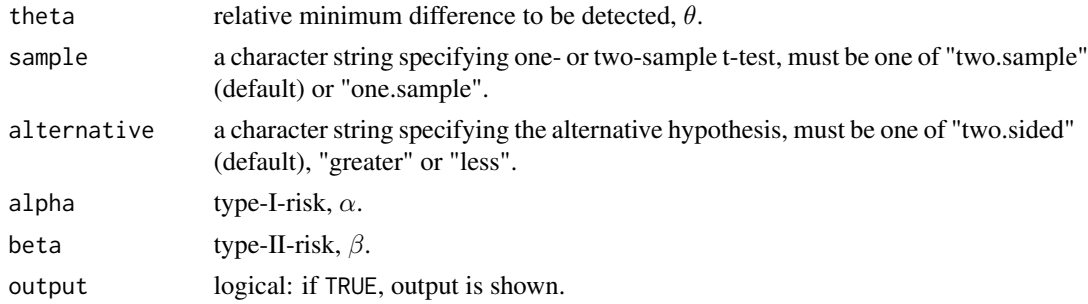

## Value

Returns an object of class size with following entries:

<span id="page-21-0"></span>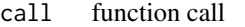

- type type of the test (i.e., arithmetic mean)
- spec specification of function arguments
- res list with the result, i.e., optimal sample size

#### Author(s)

Takuya Yanagida <takuya.yanagida@univie.ac.at>,

## References

Rasch, D., Kubinger, K. D., & Yanagida, T. (2011). *Statistics in psychology - Using R and SPSS*. New York: John Wiley & Sons.

Rasch, D., Pilz, J., Verdooren, L. R., & Gebhardt, G. (2011). *Optimal experimental design with R*. Boca Raton: Chapman & Hall/CRC.

#### See Also

[seqtest.mean](#page-11-1), [size.prop](#page-22-1), [size.cor](#page-19-1), [print.size](#page-7-1)

```
#--------------------------------------
# Two-sided one-sample test
# H0: mu = mu.0, H1: mu != mu.0
# alpha = 0.05, beta = 0.2, theta = 0.5size.mean(theta = 0.5, sample = "one.sample",
         alternative = "two.sided", alpha = 0.05, beta = 0.2)
#--------------------------------------
# One-sided one-sample test
# H0: mu <= mu.0, H1: mu > mu.0
# alpha = 0.05, beta = 0.2, theta = 0.5
size.mean(theta = 0.5, sample = "one.sample",
         alternative = "greater", alpha = 0.05, beta = 0.2)
#--------------------------------------
# Two-sided two-sample test
# H0: mu.1 = mu.2, H1: mu.1 != mu.2
# alpha = 0.01, beta = 0.1, theta = 1
size.mean(theta = 1, sample = "two.sample",
         alternative = "two.sided", alpha = 0.01, beta = 0.1)
#--------------------------------------
# One-sided two-sample test
# H0: mu.1 <= mu.2, H1: mu.1 > mu.2
```
#### <span id="page-22-0"></span>size.prop 23

```
# alpha = 0.01, beta = 0.1, theta = 1
size.mean(theta = 1, sample = "two.sample",
          alternative = "greater", alpha = 0.01, beta = 0.1)
```
<span id="page-22-1"></span>size.prop *Sample size determination for testing the proportion*

## Description

This function performs sample size computation for the one-sample and two-sample test for proportions based on precision requirements (i.e., type-I-risk, type-II-risk and an effect size).

## Usage

 $size.pop(pi = NULL, delta, sample = c("two-sample", "one-sample"),$ alternative = c("two.sided", "less", "greater"), alpha =  $0.05$ , beta =  $0.1$ , correct = FALSE, output = TRUE)

## Arguments

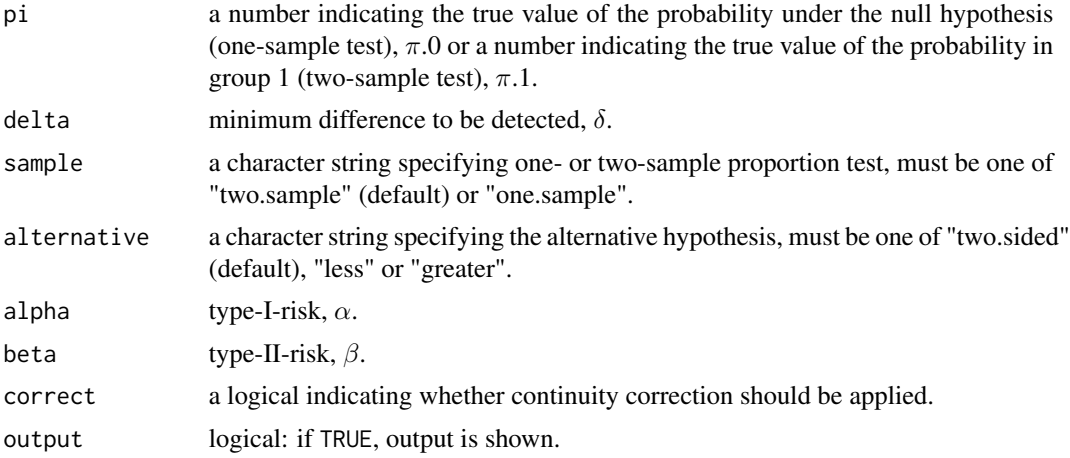

#### Value

Returns an object of class size with following entries:

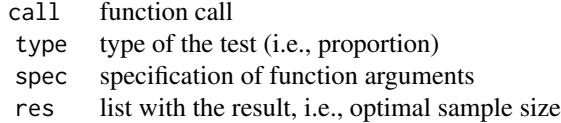

#### <span id="page-23-0"></span>Author(s)

Takuya Yanagida <takuya.yanagida@univie.ac.at>,

#### References

Fleiss, J. L., Levin, B., & Paik, M. C. (2003). *Statistical methods for rates and proportions* (3rd ed.). New York: John Wiley & Sons.

Rasch, D., Kubinger, K. D., & Yanagida, T. (2011). *Statistics in psychology - Using R and SPSS*. New York: John Wiley & Sons.

Rasch, D., Pilz, J., Verdooren, L. R., & Gebhardt, G. (2011). *Optimal experimental design with R*. Boca Raton: Chapman & Hall/CRC.

## See Also

[seqtest.prop](#page-14-1), [size.mean](#page-20-1), [size.cor](#page-19-1), [print.size](#page-7-1)

```
#--------------------------------------
# Two-sided one-sample test
# H0: pi = 0.5, H1: pi != 0.5
# alpha = 0.05, beta = 0.2, delta = 0.2
size.prop(pi = 0.5, delta = 0.2, sample = "one.sample",
          alternative = "two.sided", alpha = 0.05, beta = 0.2)
#--------------------------------------
# One-sided one-sample test
# H0: pi <= 0.5, H1: pi > 0.5
# alpha = 0.05, beta = 0.2, delta = 0.2
size.prop(pi = 0.5, delta = 0.2, sample = "one.sample",
          alternative = "less", alpha = 0.05, beta = 0.2)
#--------------------------------------
# Two-sided two-sample test
# H0: pi.1 = pi.2 = 0.5, H1: pi.1 != pi.2
# alpha = 0.01, beta = 0.1, delta = 0.2
size.prop(pi = 0.5, delta = 0.2, sample = "two.sample",
          alternative = "two.sided", alpha = 0.01, beta = 0.1)
#--------------------------------------
# One-sided two-sample test
# H0: pi.1 <= pi.1 = 0.5, H1: pi.1 > pi.2
# alpha = 0.01, beta = 0.1, delta = 0.2
size.prop(pi = 0.5, delta = 0.2, sample = "two.sample",
          alternative = "greater", alpha = 0.01, beta = 0.1)
```
<span id="page-24-1"></span><span id="page-24-0"></span>update.seqtest *Update seqtest*

## Description

This function updates the seqtest object

#### Usage

```
## S3 method for class 'seqtest'
update(object, x = NULL, y = NULL, initial = FALSE,output = TRUE, plot = TRUE, ...)
```
## Arguments

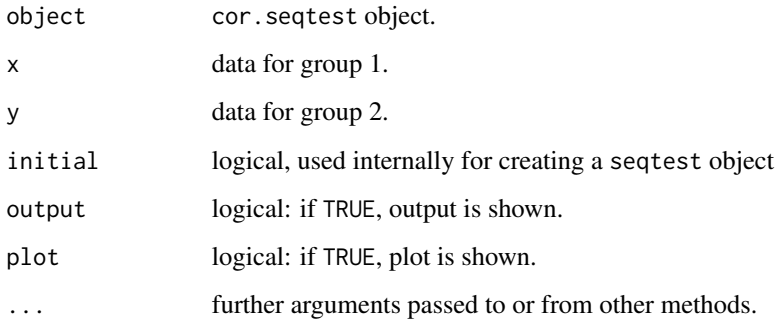

## Author(s)

Takuya Yanagida <takuya.yanagida@univie.ac.at>

## References

Rasch, D., Pilz, J., Verdooren, L. R., & Gebhardt, G. (2011). *Optimal experimental design with R*. Boca Raton: Chapman & Hall/CRC.

Rasch, D., Kubinger, K. D., & Yanagida, T. (2011). *Statistics in psychology - Using R and SPSS*. New York: John Wiley & Sons.

Schneider, B., Rasch, D., Kubinger, K. D., & Yanagida, T. (2015). A Sequential triangular test of a correlation coefficient's null-hypothesis:  $0 < \rho \le \rho$ 0. *Statistical Papers, 56*, 689-699.

#### See Also

[seqtest.mean](#page-11-1), [seqtest.prop](#page-14-1), [seqtest.cor](#page-9-1),

```
#--------------------------------------
# Sequential triangular test for the arithmetic mean in one sample
seq.obj \leq seqtest.mean(56, mu = 50, theta = 0.5,
                        alpha = 0.05, beta = 0.2, plot = TRUE)
seq.obj <- update(seq.obj, x = c(54, 52, 46, 49))
#--------------------------------------
# Sequential triangular test for the proportion in one sample
seq.obj <- seqtest.prop(c(1, 1, 0, 1), pi = 0.5, delta = 0.2,
                        alpha = 0.05, beta = 0.2, plot = TRUE)
seq. obj \leq update(seq. obj, x = c(1, 1, 1, 1, 1, 0, 1, 1, 1))#--------------------------------------
# Sequential triangular test for Pearson's correlation coefficient
seq.obj <- seqtest.cor(0.46, k = 14, rho = 0.3, delta = 0.2,
                       alpha = 0.05, beta = 0.2, plot = TRUE)
seq.obj <- update(seq.obj, c(0.56, 0.76, 0.56, 0.52))
```
# <span id="page-26-0"></span>Index

descript, *[2](#page-1-0)*, [2,](#page-1-0) *[4](#page-3-0)*, *[6](#page-5-0)*, *[11](#page-10-0)*, *[13](#page-12-0)*, *[16](#page-15-0)*

plot.seqtest, *[2](#page-1-0)*, [3,](#page-2-0) *[6](#page-5-0)*, *[11](#page-10-0)*, *[13](#page-12-0)*, *[16](#page-15-0)* plot.sim.seqtest.cor, [4,](#page-3-0) *[8](#page-7-0)*, *[19](#page-18-0)* print.seqtest, *[4](#page-3-0)*, [6,](#page-5-0) *[11](#page-10-0)*, *[13](#page-12-0)*, *[16](#page-15-0)* print.sim.seqtest.cor, [7,](#page-6-0) *[19](#page-18-0)* print.size, [8,](#page-7-0) *[21,](#page-20-0) [22](#page-21-0)*, *[24](#page-23-0)*

seqtest.cor, *[2](#page-1-0)*, *[4](#page-3-0)[–6](#page-5-0)*, [10,](#page-9-0) *[13](#page-12-0)*, *[16](#page-15-0)*, *[19](#page-18-0)*, *[21](#page-20-0)*, *[25](#page-24-0)* seqtest.mean, *[2](#page-1-0)*, *[4](#page-3-0)*, *[6](#page-5-0)*, *[11](#page-10-0)*, [12,](#page-11-0) *[16](#page-15-0)*, *[22](#page-21-0)*, *[25](#page-24-0)* seqtest.prop, *[2](#page-1-0)*, *[4](#page-3-0)*, *[6](#page-5-0)*, *[11](#page-10-0)*, *[13](#page-12-0)*, [15,](#page-14-0) *[24,](#page-23-0) [25](#page-24-0)* sim.seqtest.cor, *[5](#page-4-0)*, *[8](#page-7-0)*, *[10,](#page-9-0) [11](#page-10-0)*, [17](#page-16-0) size.cor, *[9](#page-8-0)*, [20,](#page-19-0) *[22](#page-21-0)*, *[24](#page-23-0)* size.mean, *[9](#page-8-0)*, *[21](#page-20-0)*, [21,](#page-20-0) *[24](#page-23-0)* size.prop, *[9](#page-8-0)*, *[21,](#page-20-0) [22](#page-21-0)*, [23](#page-22-0)

update.seqtest, *[11](#page-10-0)*, *[13](#page-12-0)*, *[16](#page-15-0)*, [25](#page-24-0)